## **USIIS User Documentation USIIS Portal**

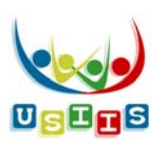

The **USIIS Portal** screen displays when a user successfully logs into USIIS.

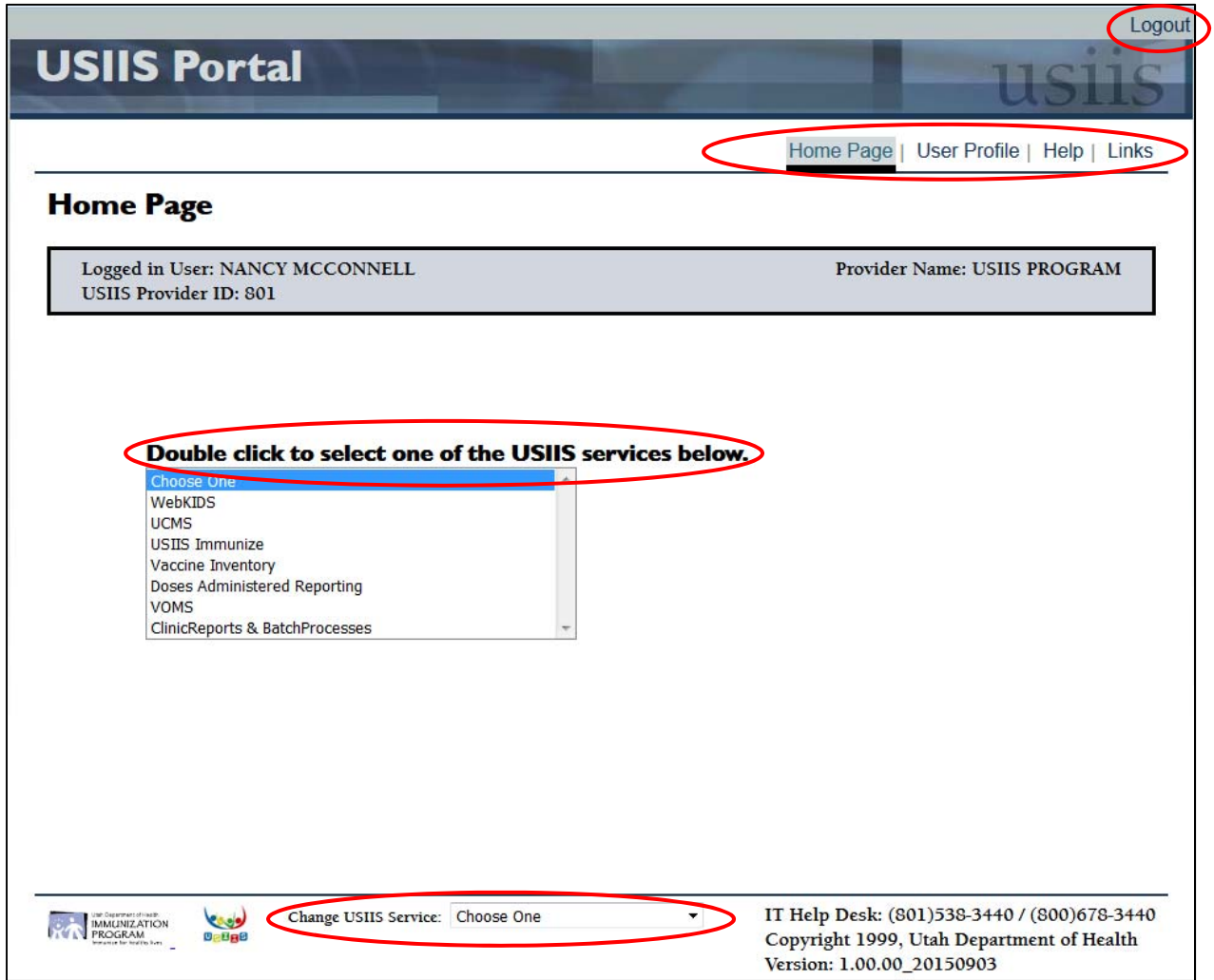

## **Functionality**

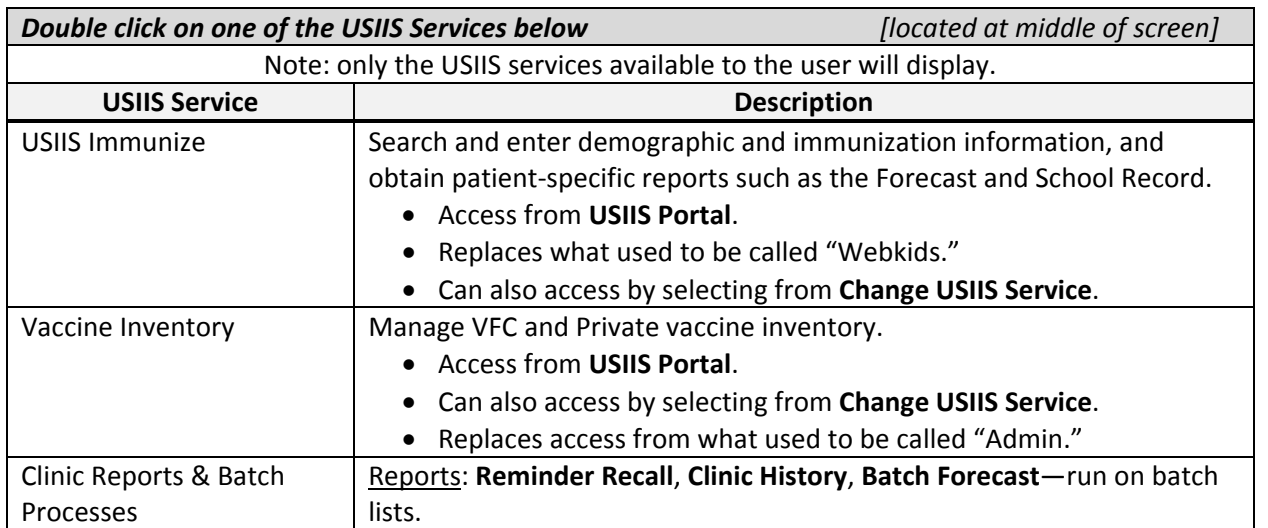

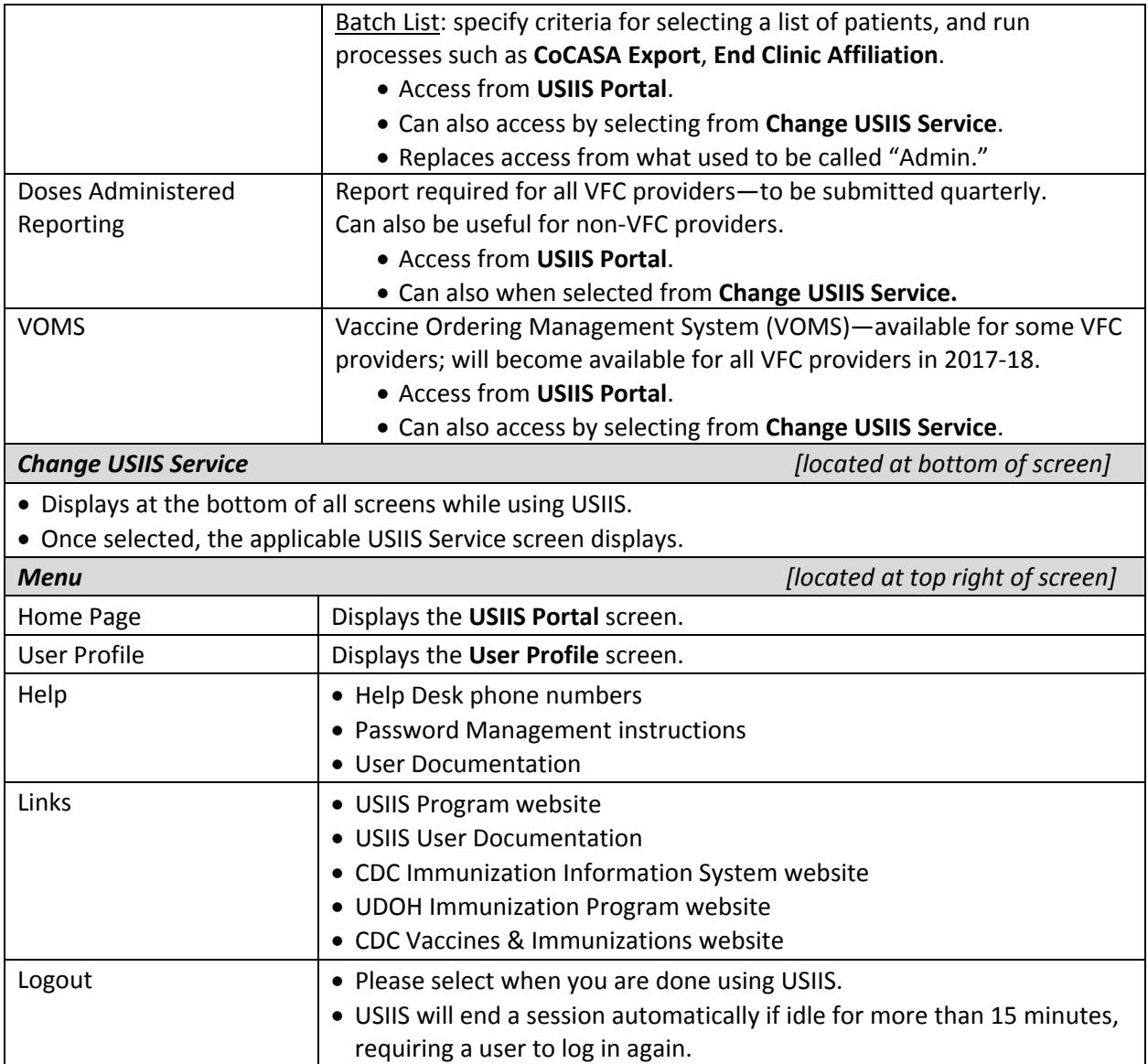